# Dell USB-C Netzteil Plus-90W

PA901C

Benutzerhandbuch

Netzteilmodell: PA901C Regulationsmodell: HA100PM190

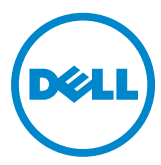

#### Hinweise, Vorsichtsmaßnahmen und Warnungen

- **HINWEIS: Ein HINWEIS weist auf wichtige Informationen hin, die Ihnen helfen, Ihren Computer besser zu nutzen.**
- **VORSICHT: Eine VORSICHT weist auf mögliche Schäden an der Hardware oder Datenverluste hin, wenn die Anweisungen nicht befolgt werden.**
- **WARNUNG: Eine WARNUNG weist auf ein Potenzial für Sachschäden, Personenschäden oder Tod hin.**

**©2020 Dell Inc. oder ihre Tochtergesellschaften. Alle Rechte vorbehalten.** Dell, EMC und andere Marken sind Marken von Dell Inc. oder ihrer Tochtergesellschaften. Andere Marken könnten Marken ihrer jeweiligen Eigentümer sein.

2020-06

Rev. A00

### Inhaltsverzeichnis

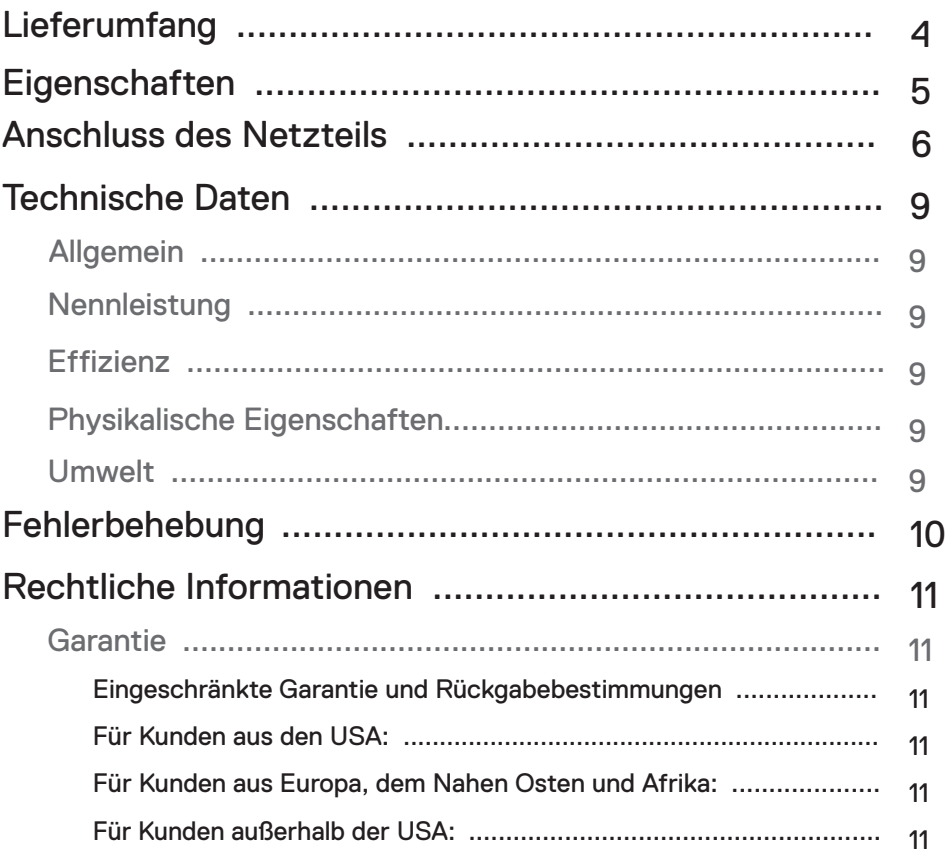

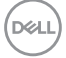

<span id="page-3-0"></span>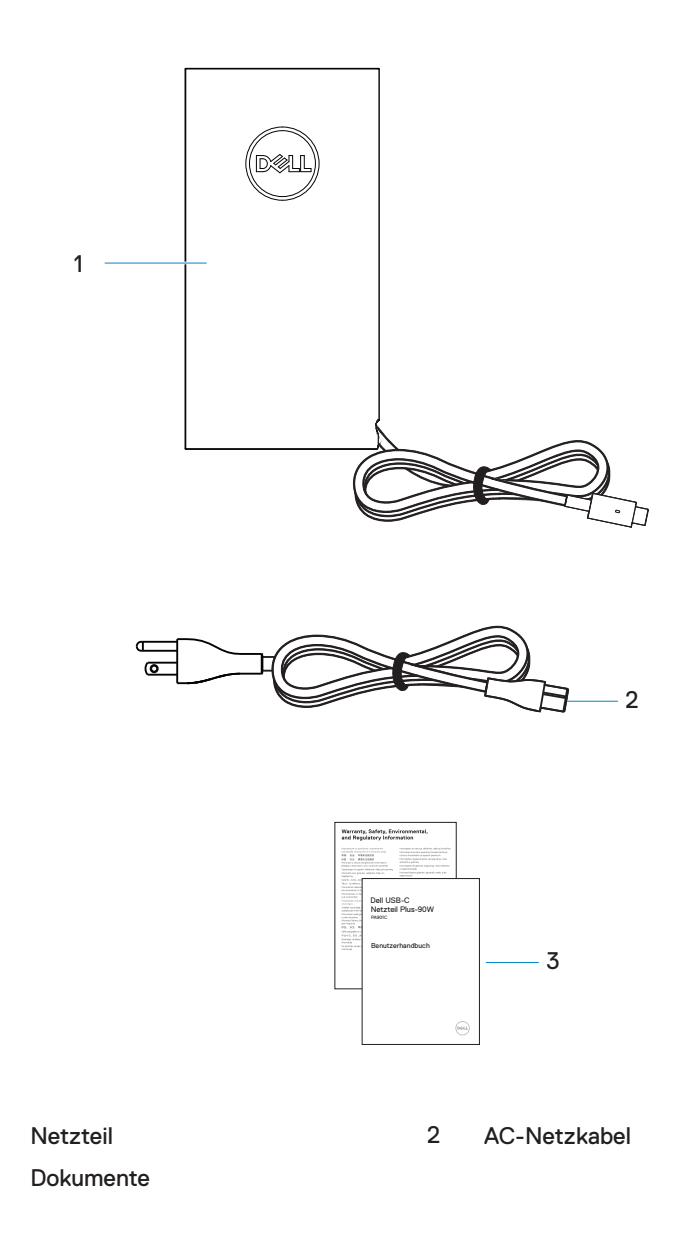

4 **│** Lieferumfang I

1 3

(dell

<span id="page-4-0"></span>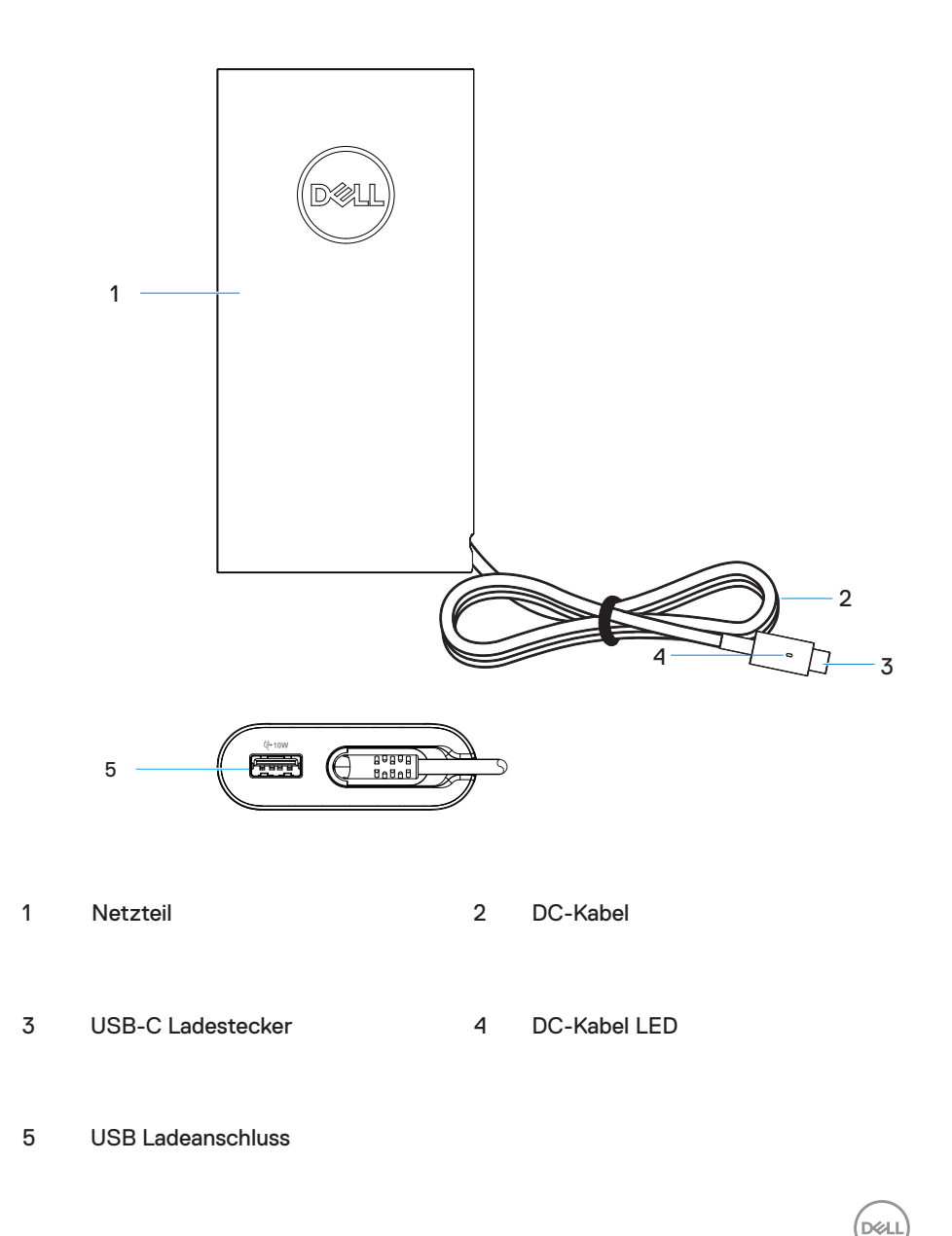

<span id="page-5-0"></span>1. Schließen Sie das AC-Netzkabel an das Netzteil an.

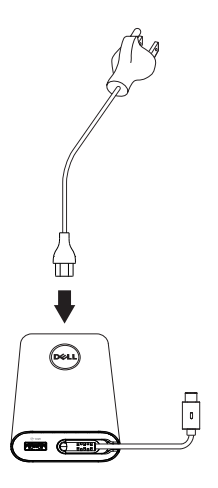

2. Schließen Sie das AC-Netzkabel an eine Steckdose an.

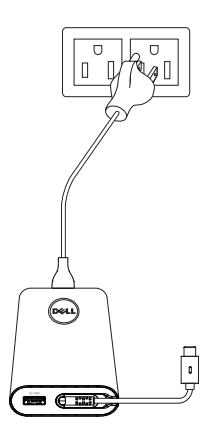

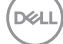

3**.** Schließen Sie den USB-C Stecker an Ihren Computer an.

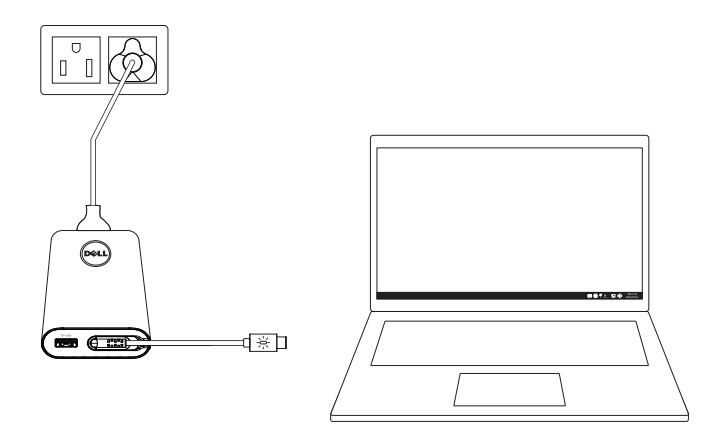

4**.** In der Taskleiste zeigt Windows an, dass der Computer aufgeladen wird. Überprüfen Sie, dass der Computer aufgeladen wird.

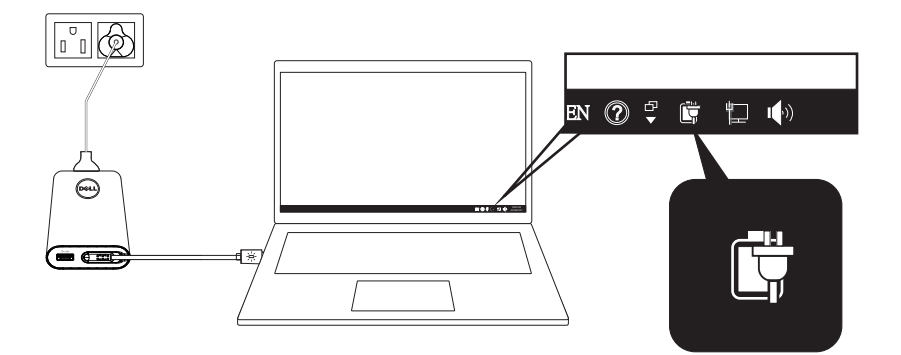

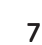

DELL

5. Schließen Sie zum Aufladen ein kompatibles Telefon oder Tablet an den USB-Anschluss an.

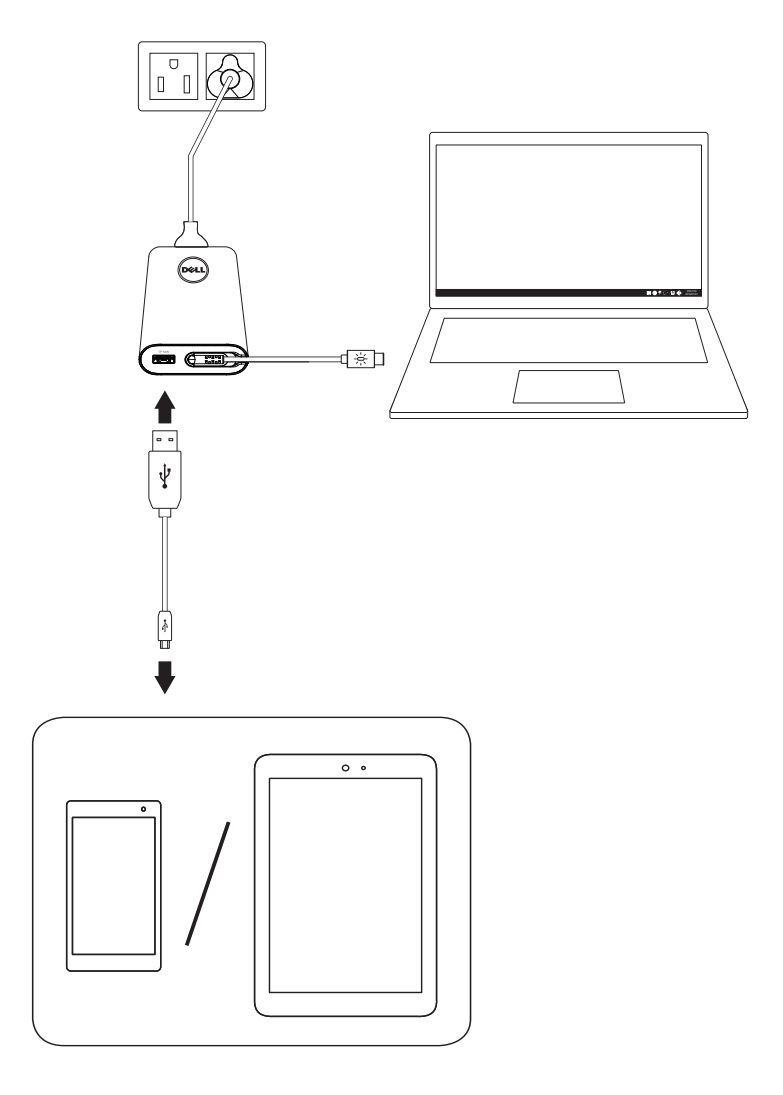

,<br>D&LL

### <span id="page-8-0"></span>Technische Daten

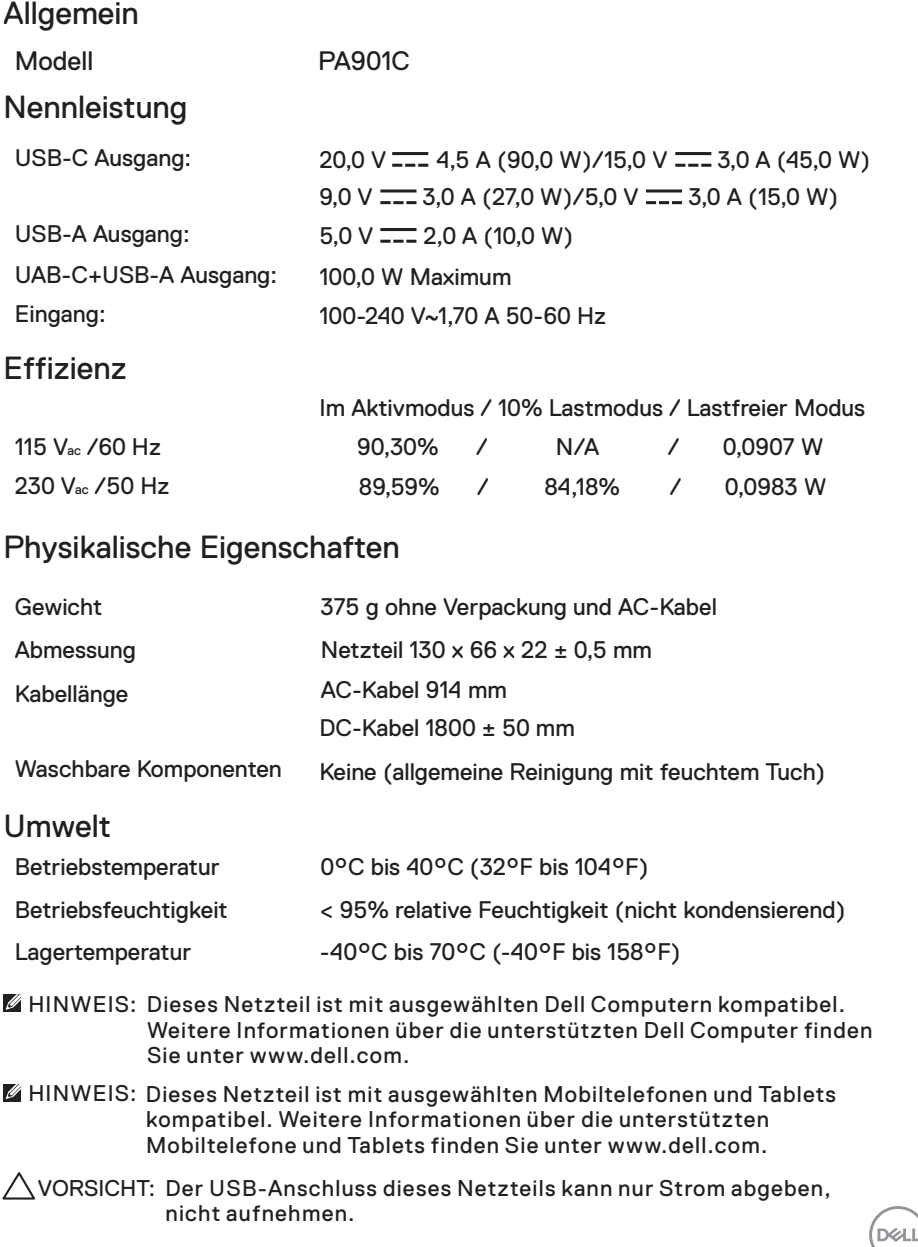

## <span id="page-9-0"></span>Fehlerbehebung

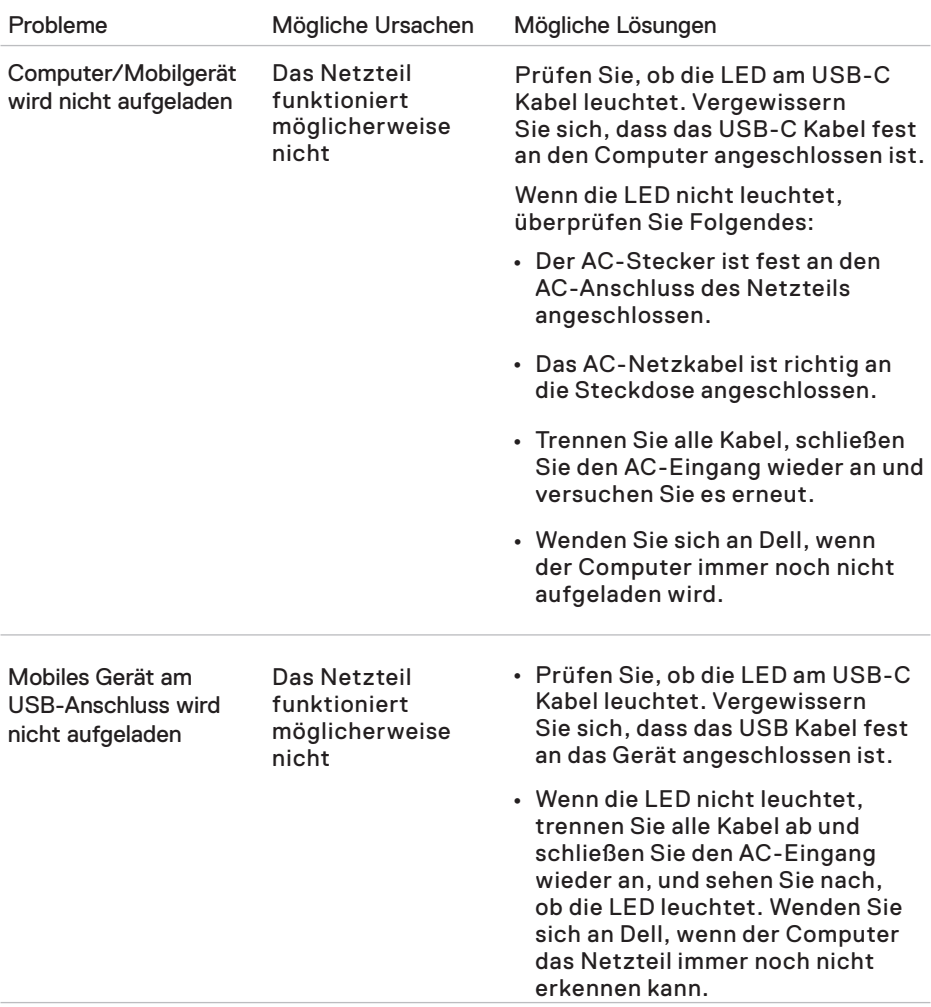

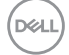

#### <span id="page-10-0"></span>Garantie

Eingeschränkte Garantie und Rückgabebestimmungen

Für Produkte der Marke Dell gilt eine 1-jährige eingeschränkte Hardwaregarantie. Wenn sie zusammen mit einem Dell Computer gekauft werden, gilt die Computergarantie.

Für Kunden aus den USA:

Dieser Kauf und Ihre Verwendung dieses Produkts unterliegen der Endbenutzervereinbarung von Dell, die Sie unter [Dell.com/terms](https://www.dell.com/terms) finden. Dieses Dokument enthält eine verbindliche Schiedsgerichtsklausel.

Für Kunden aus Europa, dem Nahen Osten und Afrika:

Produkte der Marke Dell, die verkauft und verwendet werden, unterliegen den geltenden nationalen Verbraucherrechten, den Bedingungen eines von Ihnen abgeschlossenen Händlerverkaufsvertrags (der zwischen Ihnen und dem Händler gilt) und den Vertragsbedingungen für Endbenutzer von Dell.

Dell bietet möglicherweise auch eine zusätzliche Hardwaregarantie an. Die vollständigen Details des Dell Endbenutzervertrags und der Garantiebedingungen finden Sie unter [Dell.com](https://www.dell.com/), indem Sie Ihr Land aus der Liste unten auf der "Home" Seite auswählen und dann auf den Link "Bedingungen und Konditionen" für die Endbenutzerbedingungen oder den Link "Support" für die Garantiebedingungen klicken.

Für Kunden außerhalb der USA:

Produkte der Marke Dell, die verkauft und verwendet werden, unterliegen den geltenden nationalen Verbraucherrechten, den Bedingungen eines von Ihnen abgeschlossenen Händlerverkaufsvertrags (der zwischen Ihnen und dem Händler gilt) und den Garantiebedingungen von Dell. Dell bietet möglicherweise auch eine zusätzliche Hardwaregarantie an - die vollständigen Details der Dell Garantiebedingungen finden Sie unter [Dell.com,](https://www.dell.com/) indem Sie Ihr Land aus der Liste unten auf der "Home" Seite auswählen und dann auf den Link "Bedingungen und Konditionen" oder den Link "Support" für die Garantiebedingungen klicken.

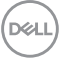